## **Corrigé de positionnement ADERE entrainement qcm**

du 17 novembre 2015, 09:15 au 31 décembre 2015, 10:15

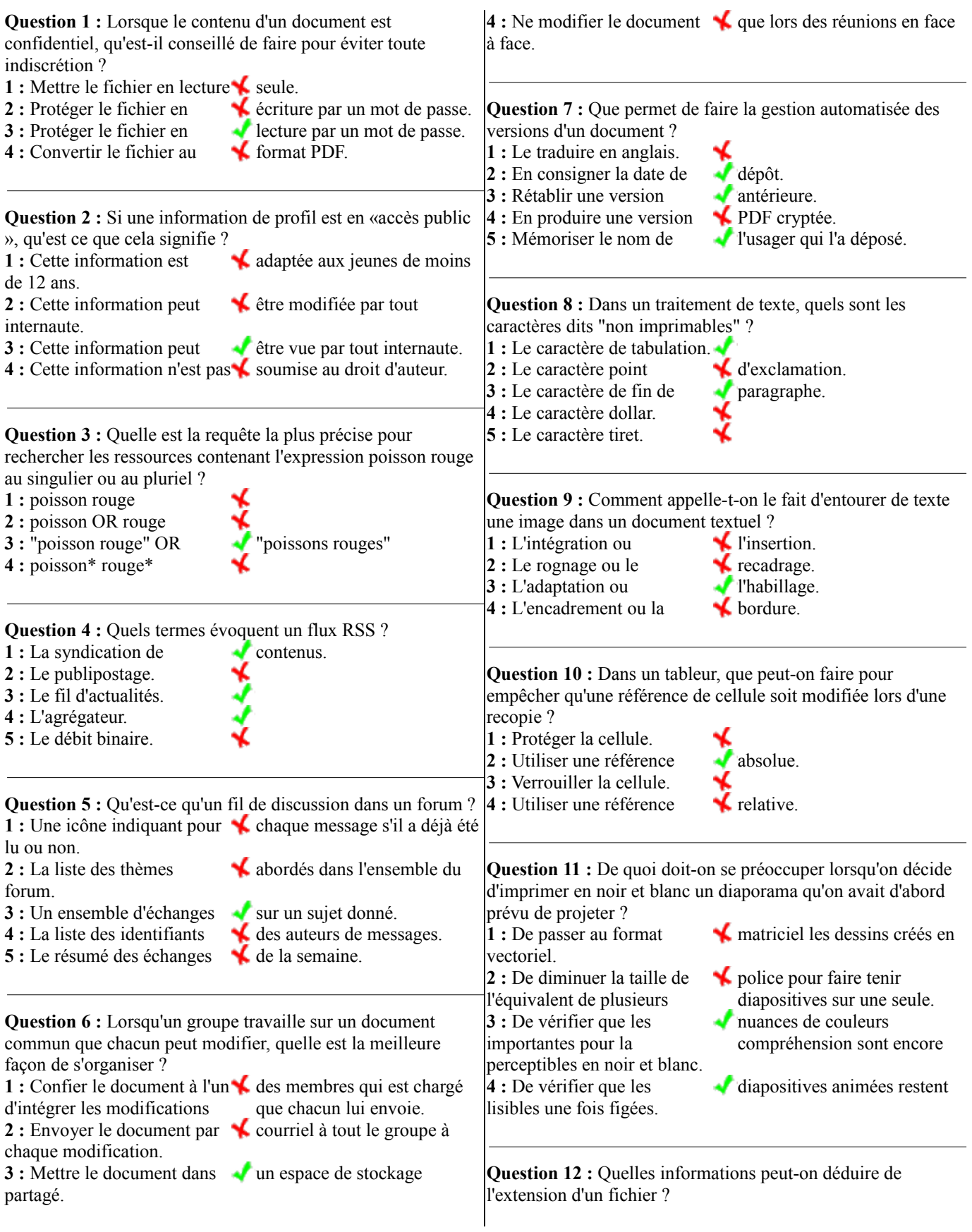

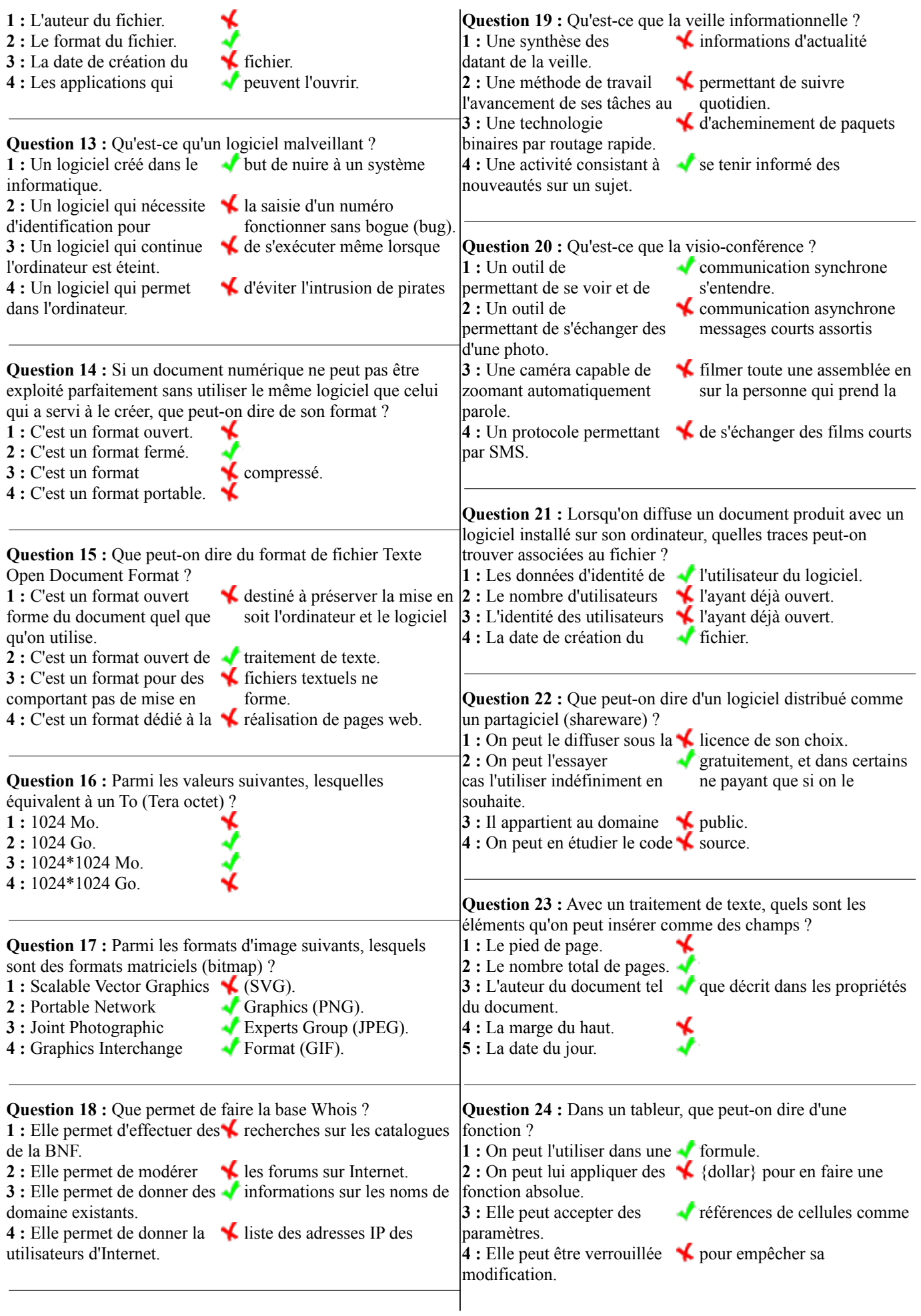

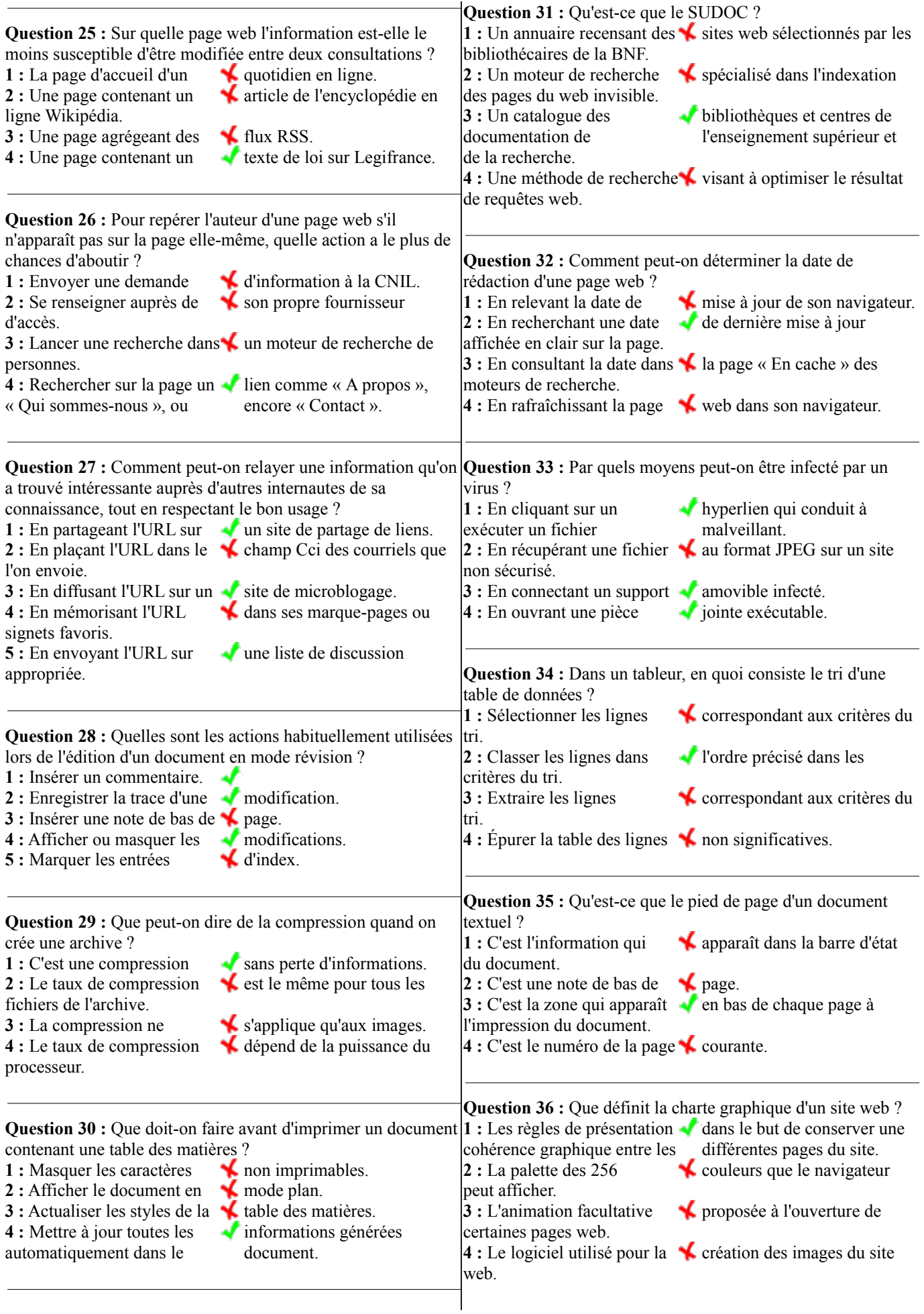

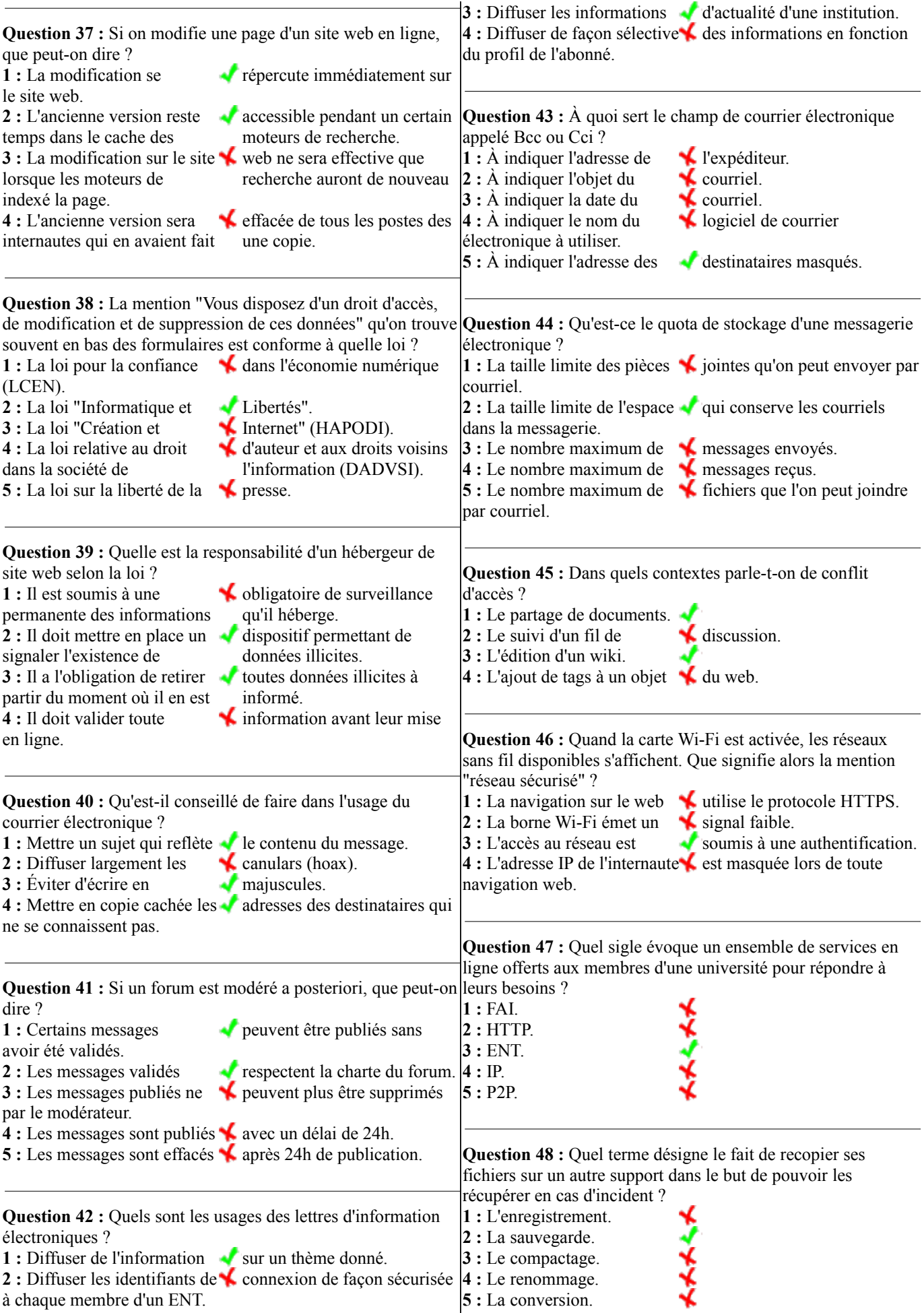

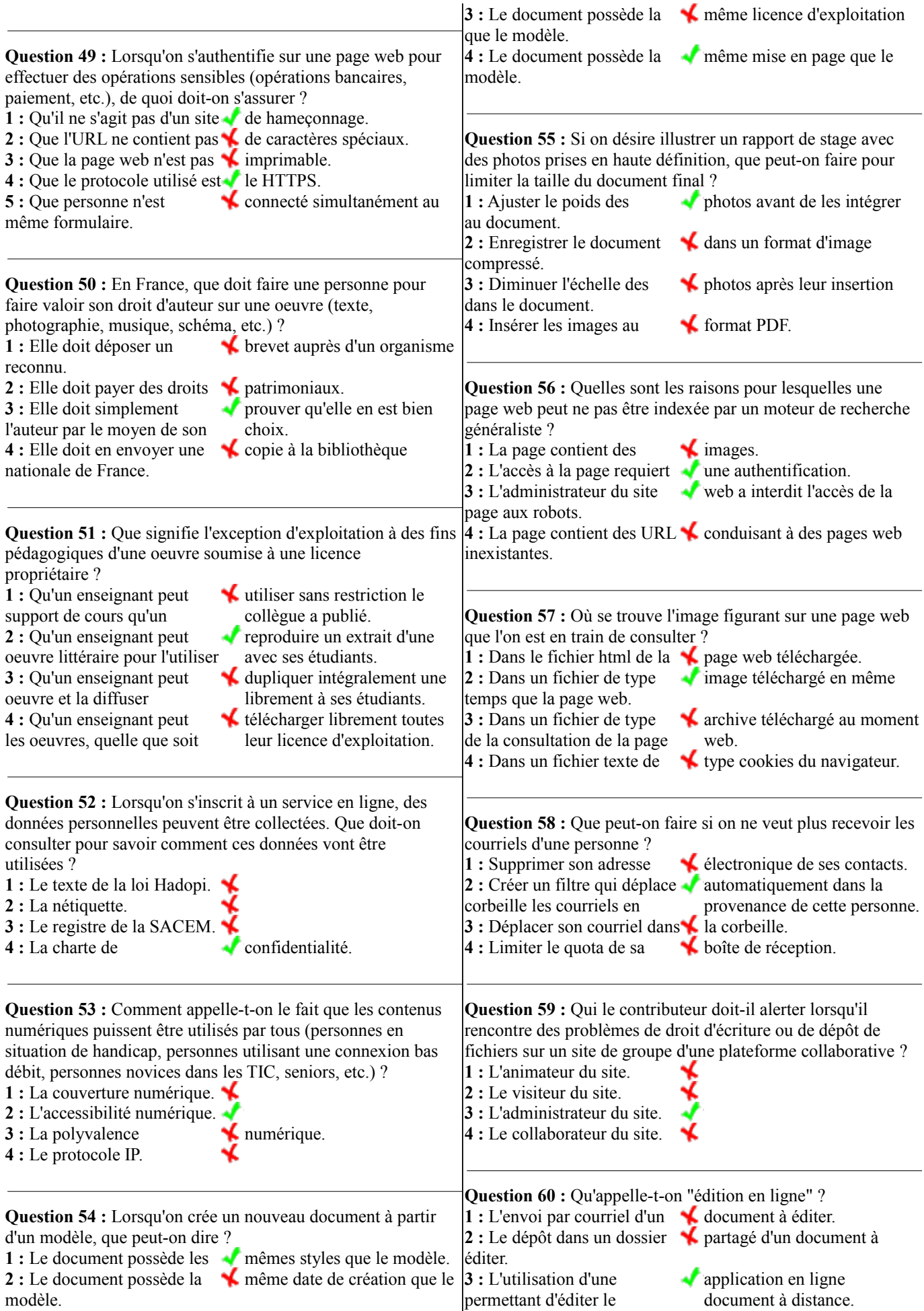

d'archives ouvertes.

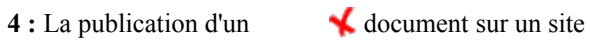